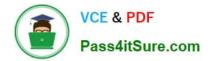

## E\_HANAAW\_17<sup>Q&As</sup>

Certified Development Specialist - ABAP for SAP HANA 2.0 Exam

# Pass SAP E\_HANAAW\_17 Exam with 100% Guarantee

Free Download Real Questions & Answers **PDF** and **VCE** file from:

https://www.pass4itsure.com/e\_hanaaw\_17.html

### 100% Passing Guarantee 100% Money Back Assurance

Following Questions and Answers are all new published by SAP Official Exam Center

Instant Download After Purchase

100% Money Back Guarantee

😳 365 Days Free Update

800,000+ Satisfied Customers

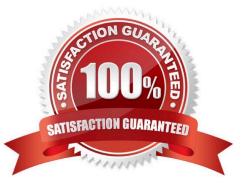

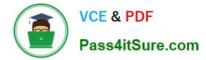

#### **QUESTION 1**

Which of the below statements are true for SAP HANA Studio? (3 answers)

A. SAP HANA Studio can be used to manage the SAP HANA database, to create and manage user authorizations, to create new or modify existing models of data etc

B. SAP HANA Studio is an Eclipse-based, integrated development environment (IDE) that is used to develop artifacts in a HANA server.

C. SAP HANA Studio is a client tool, which can be used to access local or remote HANA system.

D. SAP HANA Studio is integrated in SAP GUI > 7.40

Correct Answer: ABC

#### **QUESTION 2**

How many result sets are returned when an SAP HANA database procedure is called using the CALL WITH OVERVIEW statement?

Please choose the correct answer.

- A. As many result sets as there are input parameters in the procedure
- B. Two result sets
- C. One result set
- D. As many result sets as there are table output parameters in the procedure

#### Correct Answer: C

#### **QUESTION 3**

What are the features associated with ABAP CDS? There are 3 correct answers to this question.

- A. Read
- B. Create
- C. Delete/Edit Table
- D. Update

Correct Answer: ABD

#### **QUESTION 4**

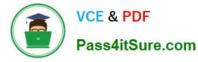

HANA modeling views can be created under:

- A. Catalog
- B. Schema
- C. File System
- D. Content

Correct Answer: D

#### **QUESTION 5**

What are the features associated with ABAP CDS? There are 3 correct answers to this question.

- A. Create
- B. Export
- C. Update
- D. Read
- E. Distribution
- Correct Answer: ACD

<u>E\_HANAAW\_17 Practice</u> <u>Test</u> E HANAAW 17 Study Guide E HANAAW 17 Exam Questions